Realisierung eines automatischen Meßplatzes zur Bestimmung von Großsignal S-Parametern nicht linearer Bauelemente

Bei Prof. Dr. Ing. K. Solbach Fachgebiet : Hochfrequenztechnik Universität Duisburg-Essen

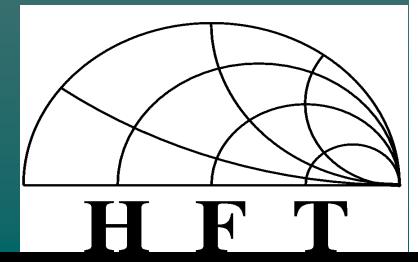

Überblick ♦Einleitung und Übersicht ♦Transistor im Großsignalbetrieb ♦Großsignal S-Parameter ♦LabVIEW ♦Vorstellung des Programms ♦Darstellung von Messungen ♦Zusammenfassung ♦Ausblick

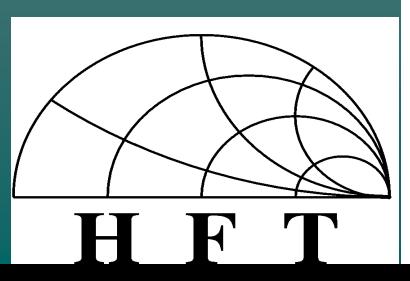

## Übersicht

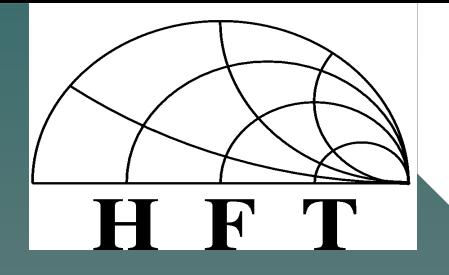

#### L a b V I E W - P R O G R A M M

#### B E T R I E B S Y S T E M

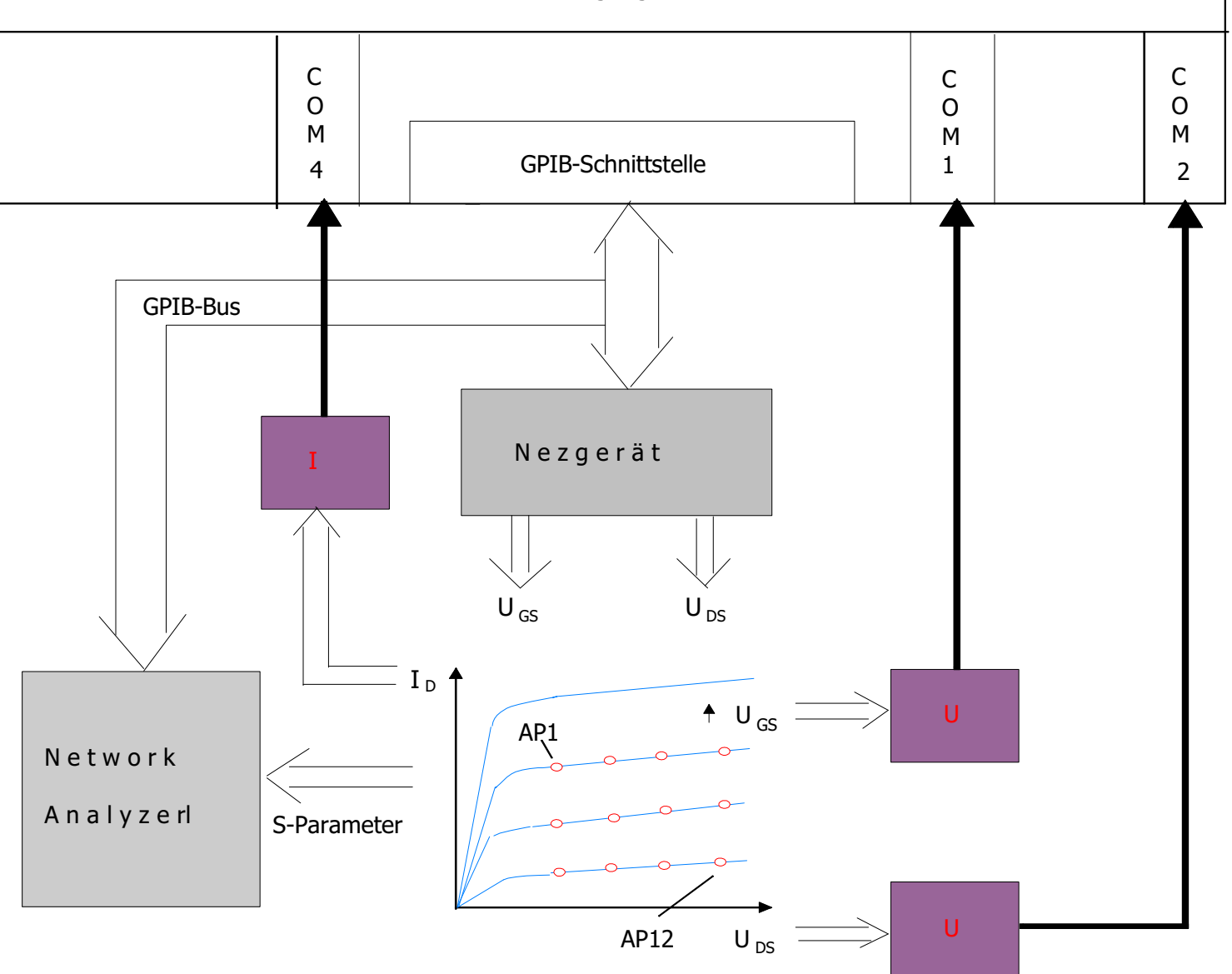

#### Der Transistor im Großsignalbetrieb

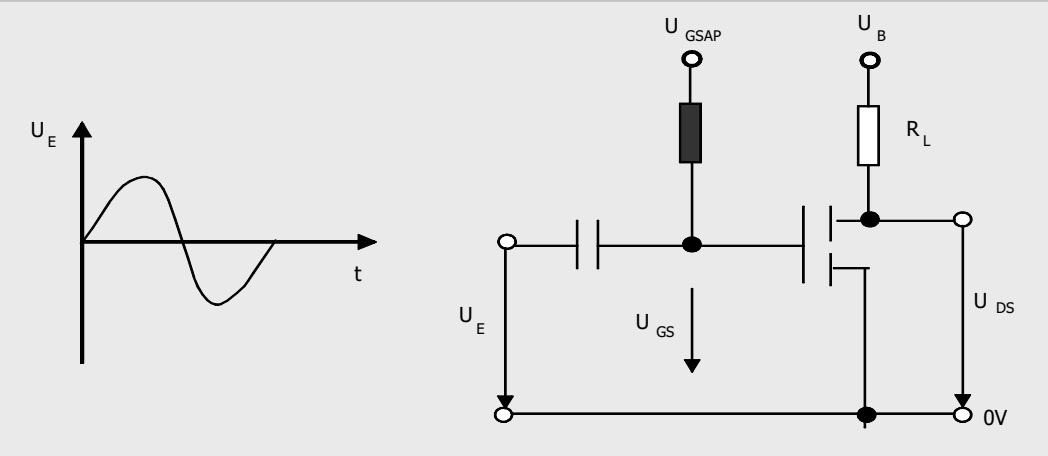

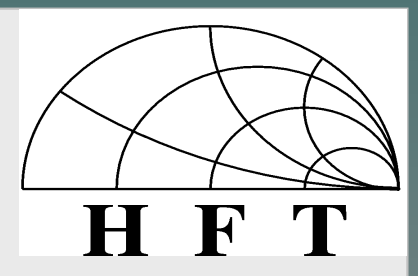

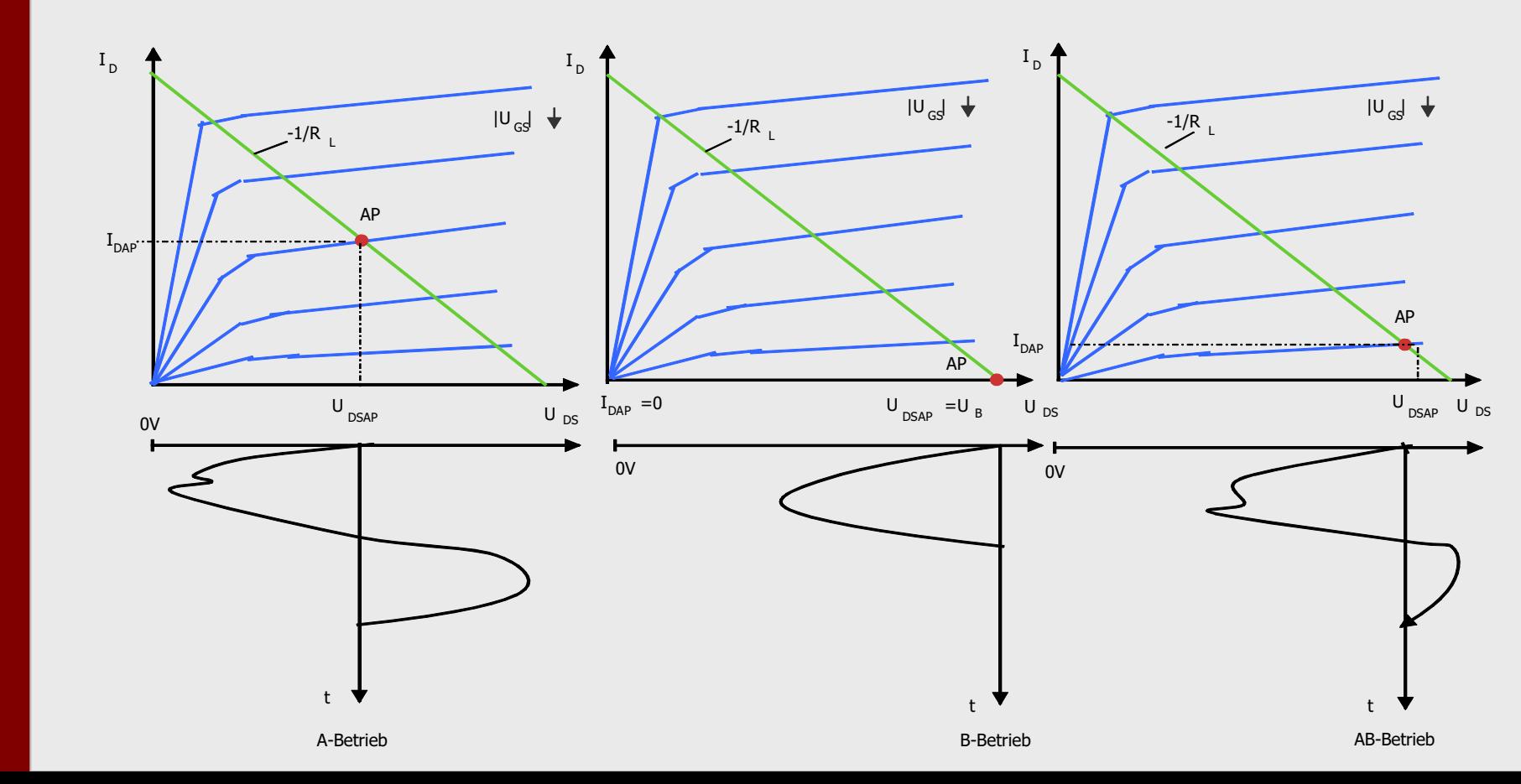

#### Gewinnkompression

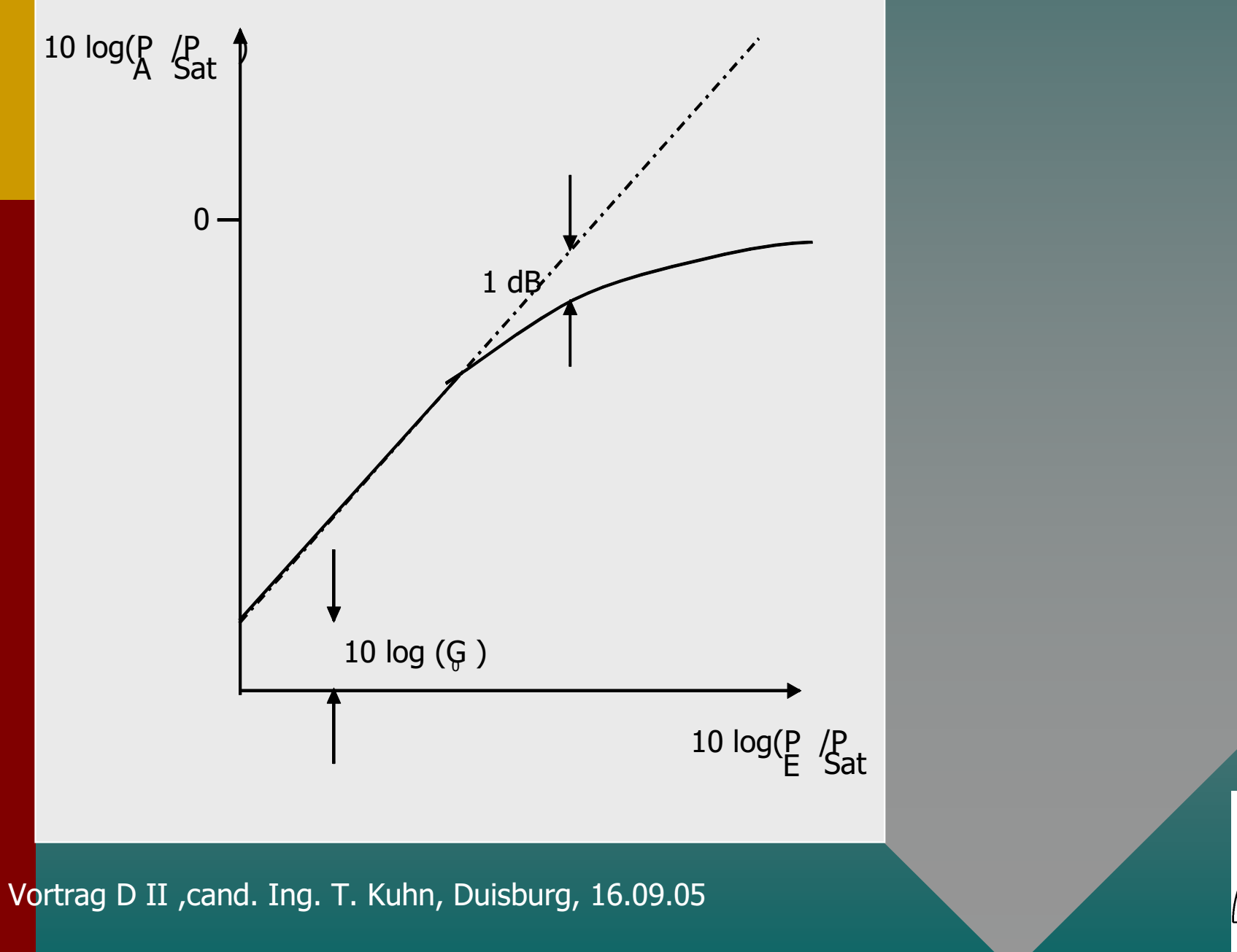

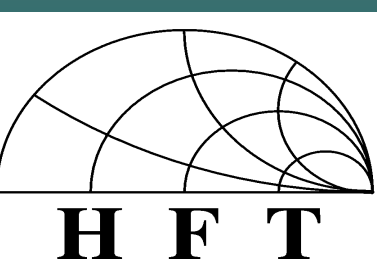

#### Großsignalverhalten Bei Transistorverstärkern

kann vorliegen wenn z.B.

♦ Die Gewinnkompression einsetzt ♦ Aussteuerung bis in die Sättigungszonen ♦ Verzerrungen bei hoher Aussteuerung auftreten  $\Rightarrow$  Bauelement kann nicht in befriedigender Weise durch Z-, Y-, oder S-Parameter für einen AP ausgedrückt werden

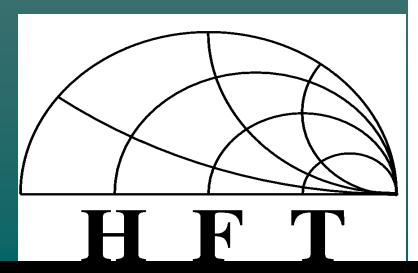

#### **Ursache :**

Aussteuerung des Bauelementes in den nichtlinearen Kennlinienbereich.

#### **Folge :**

Verlagerung von Energien in Wellen mit vielfachen der Frequenz der erregenden Welle.

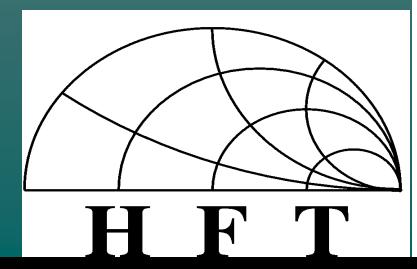

#### 1. Schritt

Charkterisierung des Verhaltens des Bauelementes an seinen nicht linearen Grenzen.

> Aufnahme der S-Parameter des betrachteten Bauelementes bei mehreren AP´s, vor allen Dingen an seinen Grenzen

 $\Rightarrow$  Bessere Charakterisierung des DUT in seinem nicht linearen Grenzbereich.

⇒ Bessere Simulation in diesem Bereichen mit der Simula tionssoftware ADS möglich.

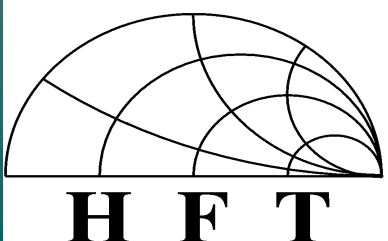

#### Großsignal S-Parameter

♦ Charakterisieren das DUT unter Berücksichtigung der nichtlinearen Eigenschaften im Großsignal betrieb bei Aussteuerung mit hohen Amplituden.

♦ Berücksichtigen somit auch die Hamonischen

♦ Sind Nährungen, weil nur eine begrenzte Anzahl von erregten Harmonischen betrachtet werden können

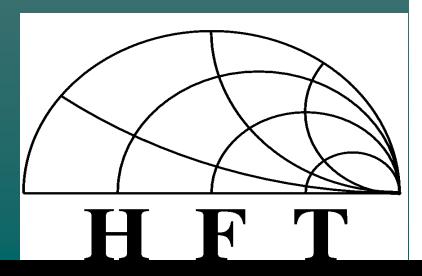

#### Schreibweise Großsignal S-Parameter : 0j Z jl V  $\cdot \cdot \cdot \cdot$ 0j Z jl V  $a_{j1} = \frac{JI}{Z}$  ;  $b_{j1} =$ + = ρ ρ J : Port l : Harmonische

 $b = \mathfrak{J} \cdot \mathfrak{g}$ 

 $=\Im \cdot$ 

N·M Vektor (N·M)<sup>2</sup> Matrix

N : Anzahl Ports M : Anzahl Harmonischen, die betrachtet werden

#### Schreibweise Großsignal S-Parameter

 $\overline{\phantom{a}}$  $\overline{\phantom{a}}$  $\overline{\phantom{a}}$  $\overline{\phantom{a}}$  $\overline{\phantom{a}}$  $\rfloor$ 1  $\mathsf{L}$  $\overline{a}$  $\overline{ }$  $\overline{ }$  $\overline{a}$ L Γ  $\overline{\phantom{a}}$  $\overline{\phantom{a}}$  $\overline{\phantom{a}}$  $\overline{\phantom{a}}$  $\overline{\phantom{a}}$  $\overline{\phantom{a}}$  $\overline{\phantom{a}}$ 」 1  $\mathsf{L}$  $\overline{ }$  $\overline{a}$  $\overline{a}$  $\overline{a}$  $\overline{ }$  $\overline{ }$ L Γ  $\overline{\phantom{a}}$  $\overline{\phantom{a}}$ 」 ן  $\mathbf{r}$  $\mathbf{r}$ L  $\lceil$  $\overline{\phantom{a}}$  $\overline{\phantom{a}}$ 」 ן  $\overline{ }$  $\overline{a}$ L Γ  $\overline{\phantom{a}}$  $\overline{\phantom{a}}$ 」 1  $\overline{ }$  $\overline{ }$ L Γ  $\overline{\phantom{a}}$  $\overline{\phantom{a}}$  $\rfloor$ ⅂  $\overline{ }$  $\overline{ }$ L Γ  $\overline{\phantom{a}}$  $\overline{\phantom{a}}$  $\overline{\phantom{a}}$  $\overline{\phantom{a}}$  $\overline{\phantom{a}}$  $\overline{\phantom{a}}$  $\rfloor$ 1  $\overline{ }$  $\overline{ }$  $\overline{ }$  $\overline{ }$  $\overline{a}$  $\overline{a}$ L Γ ⋅<br>+  $\mathcal{F}_{\alpha 1}$  |  $\mathcal{F}$  $\mathfrak{S}_{\mathfrak{p},\mathfrak{q}}$  |  $\mathfrak{S}_{\mathfrak{q}}$ = 2 a  $\left(1\right)$ a  $21 \mid 22$  $= \begin{bmatrix} 1 & 1 \\ 1 & 1 \end{bmatrix} \begin{bmatrix} 1 & 1 \\ 1 & 1 \end{bmatrix}$ 2 b 1 b ρ ρ ρ ρ

 $\overline{\phantom{a}}$  $\overline{\phantom{a}}$  $\overline{\phantom{a}}$  $\overline{\phantom{a}}$  $\overline{\phantom{a}}$  $\overline{\phantom{a}}$  $\overline{\phantom{a}}$  $\overline{\phantom{a}}$  $\overline{\phantom{a}}$  $\overline{\phantom{a}}$ 」 1  $\mathsf{L}$  $\overline{a}$  $\overline{ }$  $\overline{ }$  $\overline{a}$  =  $\mathbf{r}$  $\overline{a}$  $\overline{ }$  $\overline{a}$ L Γ j3 a j2 a j1 a j a ρ

 $\overline{\phantom{a}}$  $\overline{\phantom{a}}$  $\overline{\phantom{a}}$  $\overline{\phantom{a}}$  $\overline{\phantom{a}}$  $\overline{\phantom{a}}$  $\overline{\phantom{a}}$  $\overline{\phantom{a}}$  $\overline{\phantom{a}}$  $\overline{\phantom{a}}$  $\overline{\phantom{a}}$ 」 1  $\mathbf{r}$  $\mathbf{r}$  $\mathbf{r}$  $\mathbf{r}$  $\mathbf{r}$  $\mathbf{r}$  $\mathbf{r}$  $\mathbf{r}$  $\mathbf{r}$  $\mathbf{r}$  $\mathbf{r}$ L  $\lceil$ = j3 b j2 b j1 b j b ρ

 $\mathbf{r}$  $\mathbf{r}$  $\mathbf{r}$  $\mathbf{r}$  $\mathbf{r}$  $\mathbf{r}$  $\mathbf{r}$  $\mathbf{r}$  $\mathbf{r}$  $\mathbf{r}$  $\mathbf{r}$  $\mathsf L$ Γ  $\overline{\phantom{a}}$  $\overline{\phantom{a}}$  $\overline{\phantom{a}}$ 」 1  $\mathbf{r}$  $\mathbf{r}$  $\mathbf{r}$ L Γ  $\mathfrak{S}_{\cdot \mathfrak{p} \circ \mathfrak{p}} \mathfrak{S}_{\cdot \mathfrak{p} \circ \mathfrak{p}} \mathfrak{S}$  $\mathfrak{S}_{\cdot \mathfrak{p} \circ \mathfrak{p}} \mathfrak{S}_{\cdot \mathfrak{p} \circ \mathfrak{p}} \mathfrak{S}$  $\mathfrak{S}_{\cdot 1,11}$   $\mathfrak{S}_{\cdot 1,12}$   $\mathfrak{S}$  $\mathfrak{S}_{.1}$  = jk31 jk32 jk33 jk21  $\check{j}$ k22  $\check{j}$ k23 jk11 jk12 jk13 jk

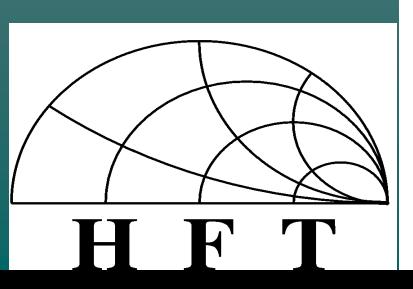

 $\overline{\phantom{a}}$  $\overline{\phantom{a}}$  $\overline{\phantom{a}}$  $\overline{\phantom{a}}$  $\overline{\phantom{a}}$  $\overline{\phantom{a}}$  $\overline{\phantom{a}}$  $\overline{\phantom{a}}$  $\overline{\phantom{a}}$  $\overline{\phantom{a}}$  $\overline{\phantom{a}}$ 

1

 $\rfloor$ 

#### Schreibweise Großsignal S-Parameter

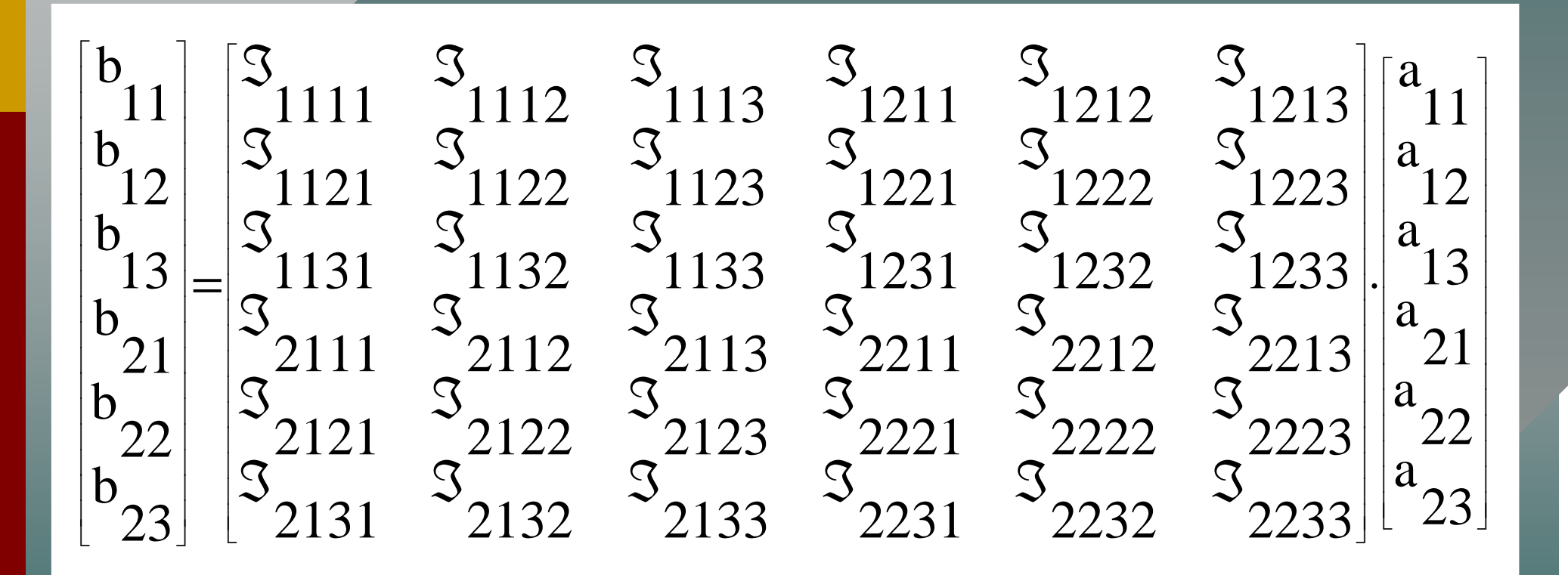

#### Schreibweise Großsignal S-Parameter

F

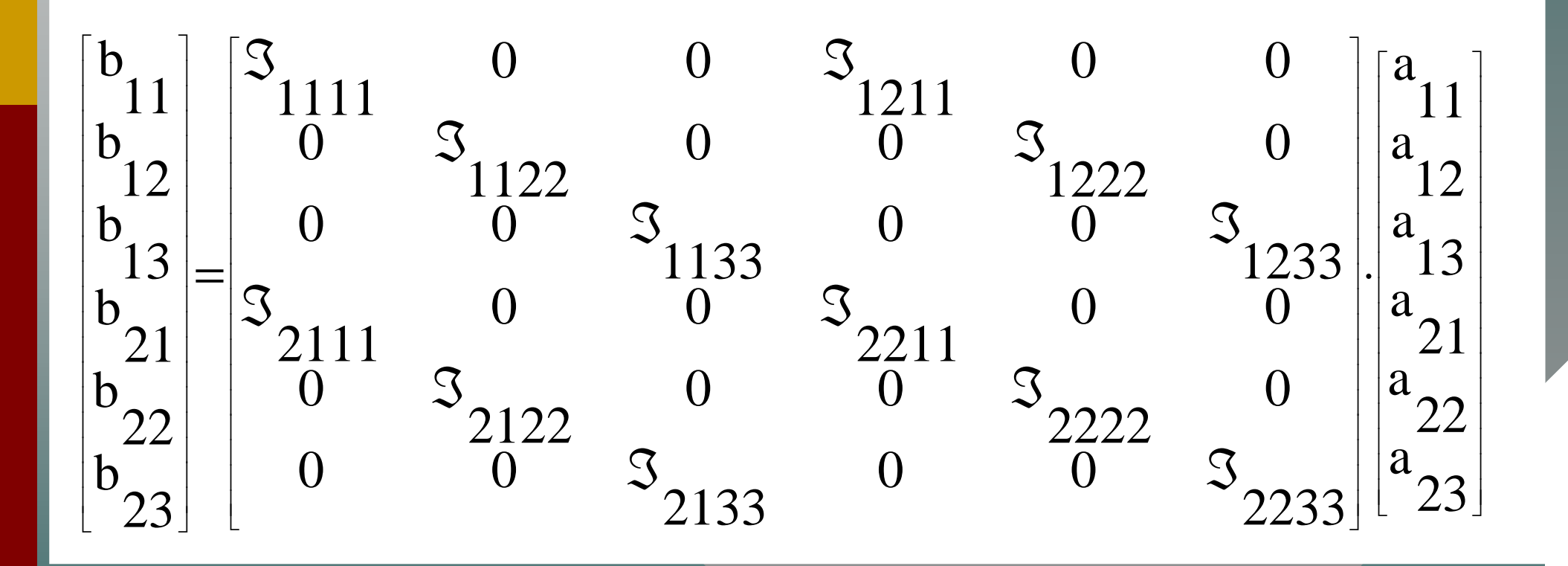

#### Definition von Großsignal S-Parameter eines 2-Tores bei 1-Ton Anregung an Port 1

$$
\mathfrak{I}_{11k1} = \frac{|b_{1k}|}{|a_{11}|} e^{-\frac{1}{2}(\phi} \mathfrak{e}_{1k} - k\phi_{a_{11}})
$$
\n
$$
\begin{vmatrix} a_{mn} = 0 \,\forall m \,\forall n [(m \neq 1) \land (n \neq 1)] \end{vmatrix}
$$

$$
\mathcal{F}_{21k1} = \frac{|b_{2k}|}{|a_{11}|} e^{-\frac{i}{2}(\phi} \cdot \mathbf{1}) \begin{cases} 1 \\ 1 \end{cases} = 0 \,\forall m \forall n [(m \neq 1) \land (n \neq 1)]
$$

#### Wozu dient LabVIEW?

LabVIEW ist konzipiert für :

♦Meßwerterfassung und Darstellung ♦Steuern und Regelung von Laborgeräten ♦Kann andere Funktionen übernehmen

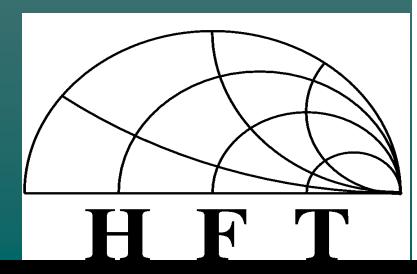

#### Was ist LabVIEW?

♦Graphische Programmiersprache ♦Besteht aus "Panel" und "Diagramm" ♦"Panel" äquivalent zum Gerätepanel ♦"Diagramm" ist der Programmcode

![](_page_15_Picture_2.jpeg)

![](_page_16_Picture_0.jpeg)

♦Ist dem Benutzer zugänglich ♦Enthält Bedien- und Anzeigeelemente ♦Ermöglicht Kontrolle während Programmlauf ♦Panelelemente finden sich im sog. "Diagramm" wieder

![](_page_16_Picture_2.jpeg)

![](_page_16_Picture_3.jpeg)

#### "Diagramm"

♦Ähnelt einem Signalflußdiagramm ♦Besteht aus Signalquellen und -senken ♦sowie aus Operatoren und Funktionen  $\triangle$ als auch aus sog. "SubVI´s" (Unterprogramme) ♦sowie deren Verdrahtungen

![](_page_17_Picture_2.jpeg)

#### Die VISA-Session

♦Spezielle SubVI´s regeln den Datenfluß nach außen ♦Diese liegen als allgemeine SubVI´s vor ♦Oder als Gerätetreiber-VI´s für ein spezielles Gerät

In Form einer sog. VISA-Session

![](_page_18_Figure_3.jpeg)

### Beispiel eines Programms

![](_page_19_Figure_1.jpeg)

"VI" : Virtuelles Instrument

#### Das Meßsystem

![](_page_20_Figure_1.jpeg)

![](_page_20_Picture_3.jpeg)

#### Die Bedienung

![](_page_21_Figure_1.jpeg)

#### Beschreibung der Funktionen

♦FET : Nimmt S-Parametermessungen von FET´s vor ♦MOMENT : Führt 1- oder 2-Tor Messung durch ♦2-TOR : Führt 1- oder 2-Tor Messung mit AP durch ♦KALS : Führt Kalibration mit Kalibrationskit durch ♦KALH : Holt Kalibrierdaten aus dem Rechner ♦CONFIG : Änderungen von Pfad- und Ressourcebezeichnungen

![](_page_22_Picture_3.jpeg)

## Beispiel : "FET"

![](_page_23_Figure_1.jpeg)

![](_page_24_Picture_0.jpeg)

#### Messung eines S-Parameters

![](_page_24_Figure_2.jpeg)

#### Messung aller 4 S-Parameter

![](_page_25_Figure_1.jpeg)

#### Die inneren Meßschleifen

![](_page_26_Figure_1.jpeg)

![](_page_26_Figure_2.jpeg)

![](_page_26_Figure_3.jpeg)

![](_page_26_Figure_4.jpeg)

#### Konvertierung in ein ADS-File

Programmiert wurden : 1) Ein SubVI für mdf-Format ♦ Variable anpaßbar ♦ Entweder mit oder ohne DC-Block  $\triangleleft$   $\Gamma$  zu- oder abschaltbar

2) Ein SubVI für tout stone Format

![](_page_27_Picture_3.jpeg)

### SubVI : mdf-Format

![](_page_28_Figure_1.jpeg)

![](_page_28_Figure_2.jpeg)

#### Darstellungen einiger Messungen

♦ Messung und Vergleich mit Originaldaten AP :  $U_{DS} = 3V$ ;  $I_{D} = 10 \text{ mA}$ ♦ Messungen mit kleiner und Großer Leistung Kleiner Leistung : -20 dBm Großer Leistung : -5 dBm

AP :  $U_{DS} = 3V$ ;  $I_{D} = 10 \text{ mA}$ 

![](_page_30_Figure_0.jpeg)

 $P \cdot I$  :  $-3.096$  V $\cdot$  I.  $-10.97$  m  $\Delta$ D  $AP: U_{DS} = 3,096 V; I_D =$ 

 $= 10.97 \text{ mA}$  AP:  $U_{DS} = 3 \text{ V}; I_{D} = 10 \text{ mA}$ 

![](_page_31_Figure_0.jpeg)

AP:  $U_{DS} = 3,096 \text{ V}; I_D = 10,97 \text{ mA}$  AP:  $U_{DS} = 3 \text{ V}; I_D = 10 \text{ mA}$ 

 $AP: U_{DS} = 3 V; I_D =$ 

#### Messung und Vergleich

![](_page_32_Figure_1.jpeg)

![](_page_32_Figure_2.jpeg)

![](_page_32_Figure_3.jpeg)

 $AP: U_{DS} = 3,096 V; I_D = 10,97 mA$   $AP: U_{DS} = 3 V; I_D = 10 mA$ 

 $AP: U_{DS} = 3 V; I_D =$ 

#### Messung und Vergleich

![](_page_33_Figure_1.jpeg)

![](_page_33_Figure_2.jpeg)

# Messung m. kl./gr. Leistung

![](_page_34_Picture_1.jpeg)

![](_page_34_Figure_2.jpeg)

![](_page_34_Figure_3.jpeg)

- 
- Rot : -5 dBm
- AP Blau :  $I_D$  = 8,7 mA  $U_{DS} = 2.995 V$  $U_{GS} = -1,077$  V = = =

APROT: 
$$
U_{GS} = -1,078 V
$$
  
\n $U_{DS} = 2,993 V$   
\n $I_{D} = 8,56 mA$ 

## Messung m. kl./gr. Leistung

![](_page_35_Picture_1.jpeg)

![](_page_35_Figure_2.jpeg)

![](_page_35_Picture_3.jpeg)

Rot : -5 dBm

AP Blau :  $U_{GS} = -1,077$  V  $I_D$  = 8,7 mA  $U_{DS} = 2.995 V$ 

APROT :  $I_{D}$  = 8,56 mA  $U_{DS} = 2.993 V$  $U_{GS} = -1,078 V$ = =

# Messung m. kl./gr. Leistung

![](_page_36_Picture_1.jpeg)

![](_page_36_Figure_2.jpeg)

![](_page_36_Figure_3.jpeg)

- 
- Rot : -5 dBm
- AP Blau :  $U_{GS} = -1,077$  V  $I_D$  = 8,7 mA  $U_{DS} = 2.995 V$ = =

APROT: 
$$
U_{GS} = -1,078 V
$$
  
\n $U_{DS} = 2,993 V$   
\n $I_{D} = 8,56 mA$ 

## Messung m. Kl./gr. Leistung

![](_page_37_Picture_1.jpeg)

![](_page_37_Figure_2.jpeg)

![](_page_37_Figure_3.jpeg)

- 
- Rot : -5 dBm
- AP Blau :  $I_D$  = 8,7 mA  $U_{DS} = 2.995 V$  $U_{GS} = -1,077$  V = = =

APROT: 
$$
U_{GS} = -1,078 V
$$
  
\n $U_{DS} = 2,993 V$   
\n $I_{D} = 8,56 mA$ 

♦ Bessere Charakterisierung des DUT´s an den nicht linearen Aussteuerbereichen durch Messung der S- Parameter innerhalb dieser Bereiche

> ♦ Bessere Charakterisierung des nicht linearen DUT´s durch Einführen von Großsignal-S-Parameter

![](_page_38_Picture_3.jpeg)

Ziel : A Realisierung eines automatischen Meßsystems ♦ Vermessung von Transistoren, 1-Tore, 2-Tore ♦ Umsetzung mittels LabVIEW ♦ Konvertierung der Daten in ein ADS-File

![](_page_39_Picture_2.jpeg)

Mittel :  $\leftrightarrow$  Network Analyzer HP 8722 C mit GPIB ♦ Steuerbares Netzgerät mit GPIB ♦ 3 Multimeter mit RS 232 C

♦ PC mit LabVIEW

![](_page_40_Picture_4.jpeg)

Resultat :  $\rightarrow$  Automatischer Meßplatz mit beliebig vielen AP's ♦ Vermessung beliebiger nicht linearer 1- oder 2-Tore ♦ Konvertierung in ADS-File variablen Formats ♦ Alle Unterfunktionen im Hauptmenue aufrufbar

![](_page_41_Picture_3.jpeg)

#### Ausblick

![](_page_42_Picture_1.jpeg)

♦ Zwei neue Netzgeräte mit RS 232 C Schnittstelle ♦ Ein neues Digitalmultimeter für Port 1 Strom

> ♦ Nachfolger im Rahmen einer Diplomarbeit soll Programm in der Hinsicht modifizieren, daß erregte Oberwellen und deren Intermo dulationsprodukte berücksichtigt werden

![](_page_42_Picture_4.jpeg)